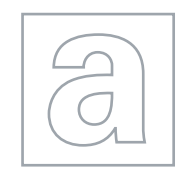

7160

 $\circ$  $\circ$  UNIVERSITY OF CAMBRIDGE INTERNATIONAL EXAMINATIONS General Certificate of Education Advanced Subsidiary Level and Advanced Level

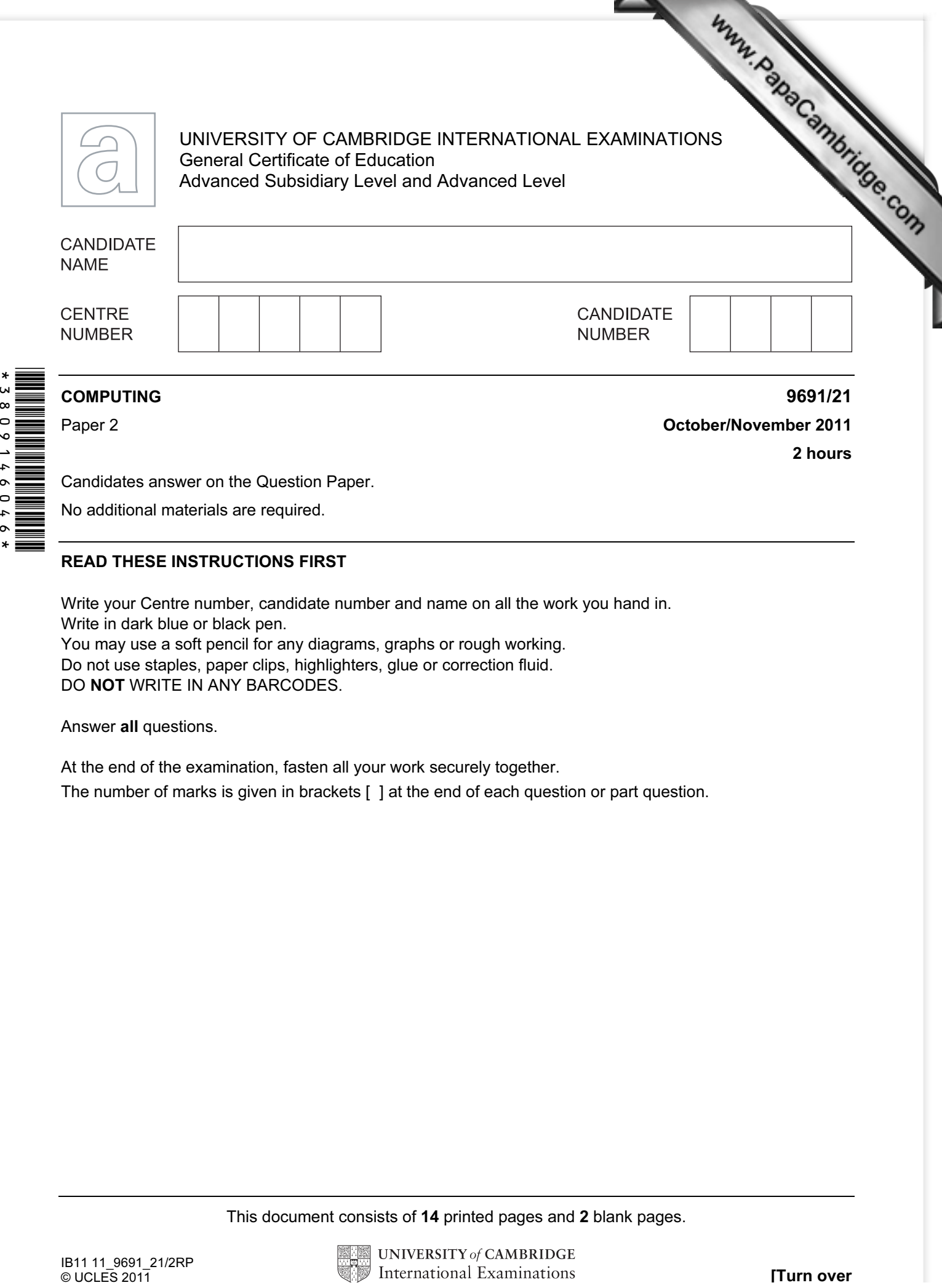

Candidates answer on the Question Paper. No additional materials are required.

## READ THESE INSTRUCTIONS FIRST

Write your Centre number, candidate number and name on all the work you hand in. Write in dark blue or black pen. You may use a soft pencil for any diagrams, graphs or rough working. Do not use staples, paper clips, highlighters, glue or correction fluid. DO NOT WRITE IN ANY BARCODES.

Answer all questions.

At the end of the examination, fasten all your work securely together.

The number of marks is given in brackets [ ] at the end of each question or part question.

This document consists of 14 printed pages and 2 blank pages.

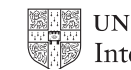

1 Ahmed is writing a program to record the data of members of the school football The input data will need to be validated. One input will be the position of each player. he/she a forward, defender or goalkeeper? These will be entered as f, d or g. The flowchart for the validation of the position is shown below.

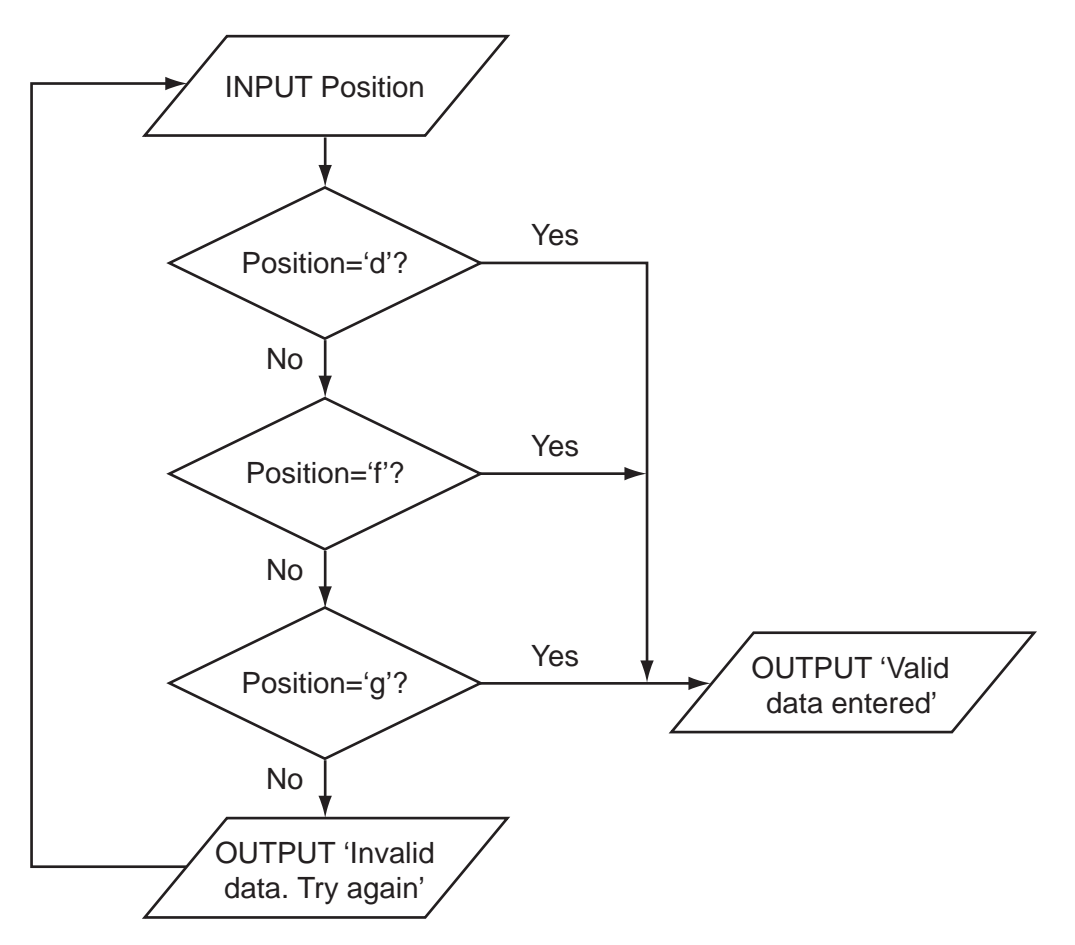

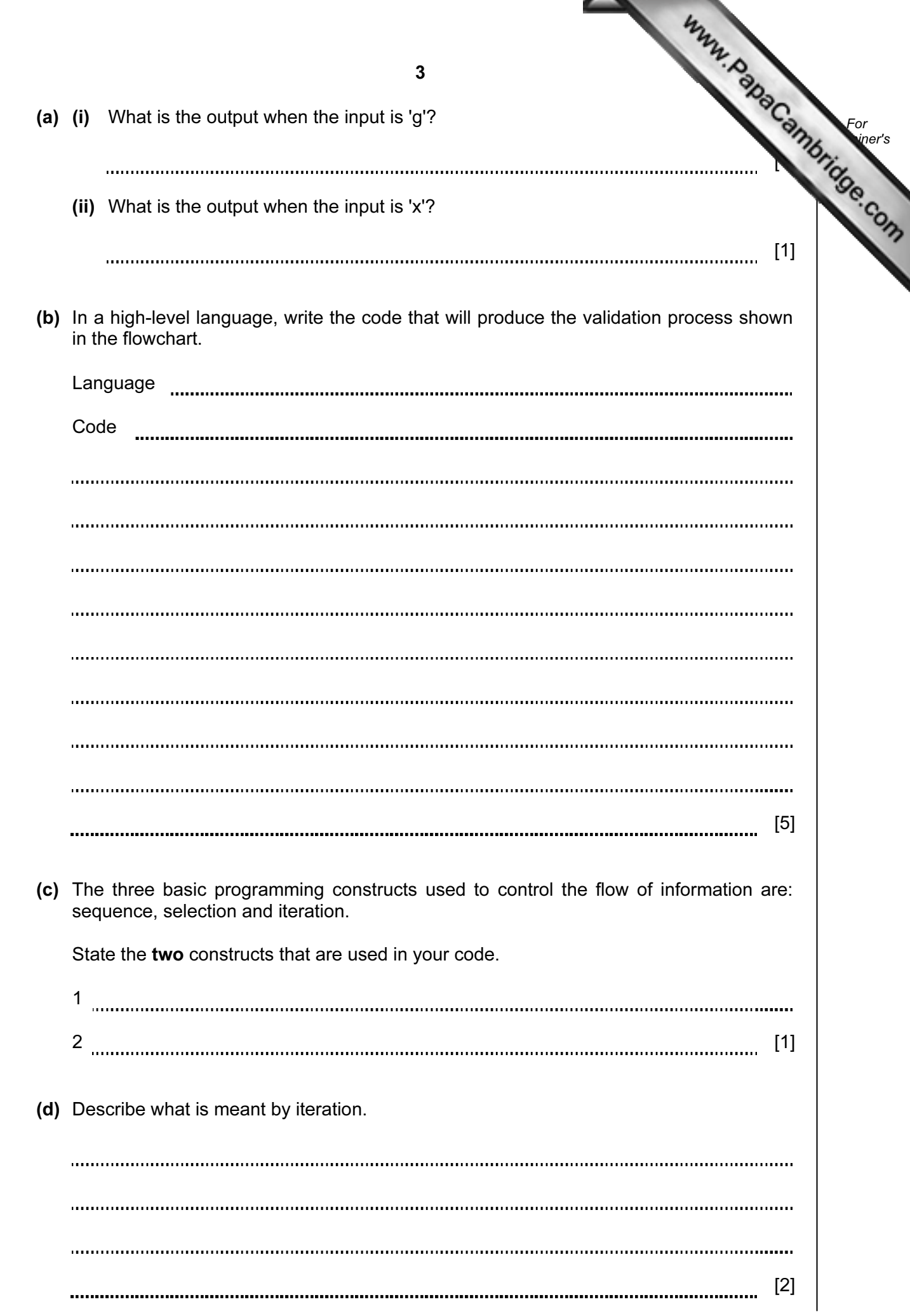

(e) Ahmed thinks it will be a good idea to allow only three attempts at getting the input  $\mathcal{L}_\mathbf{a}$ correct. If it is not a valid entry after three attempts, a message 'Please check which values are allowed' should be output.

Modify the flowchart to include this additional check.

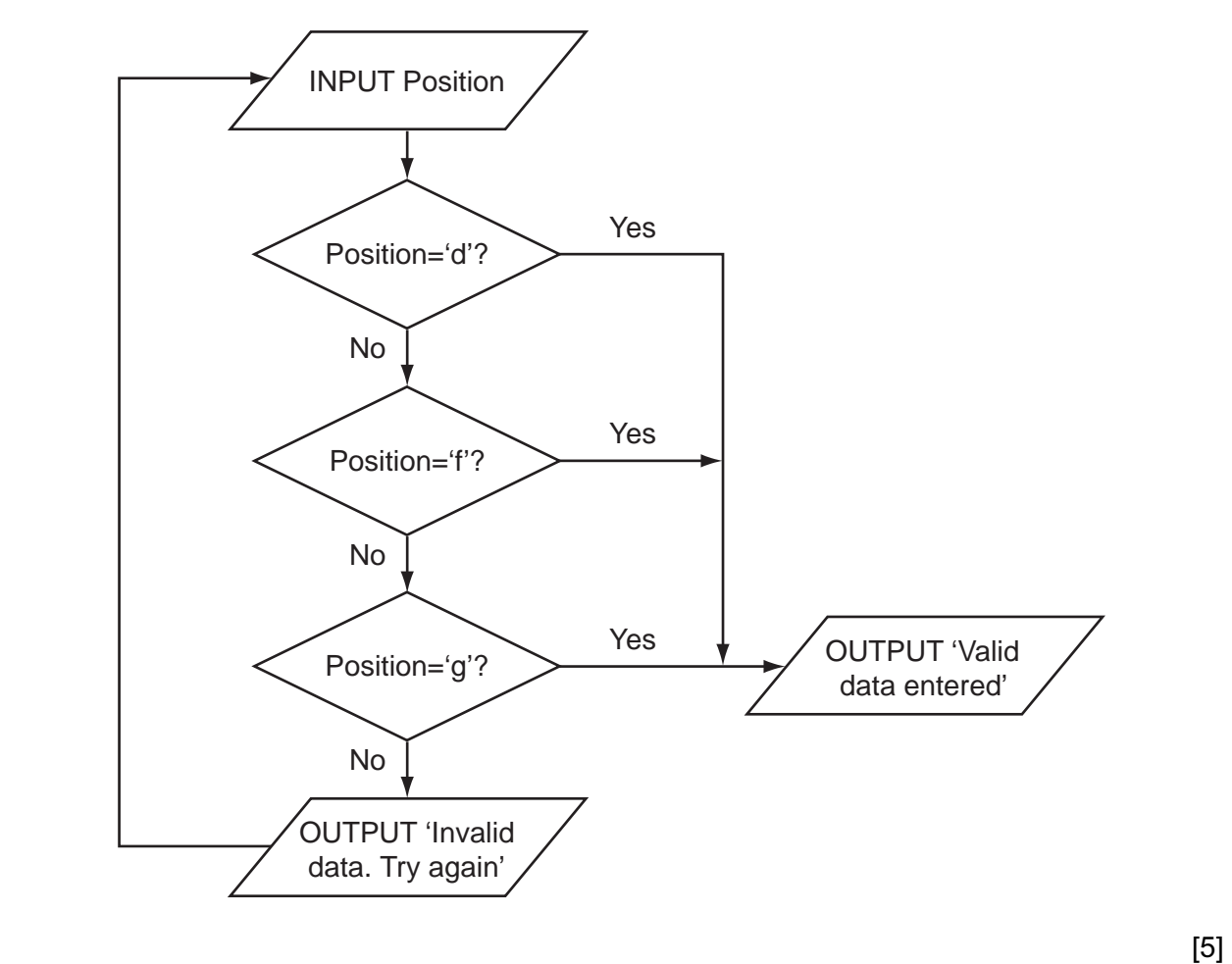

(f) Ahmed needs to store more information about the players. He creates a structure that contains PlayerID (a whole number between 1 and 50), Sex (m or PlayerName, Position (f, d or g), and DateOfBirth.

Complete the table.

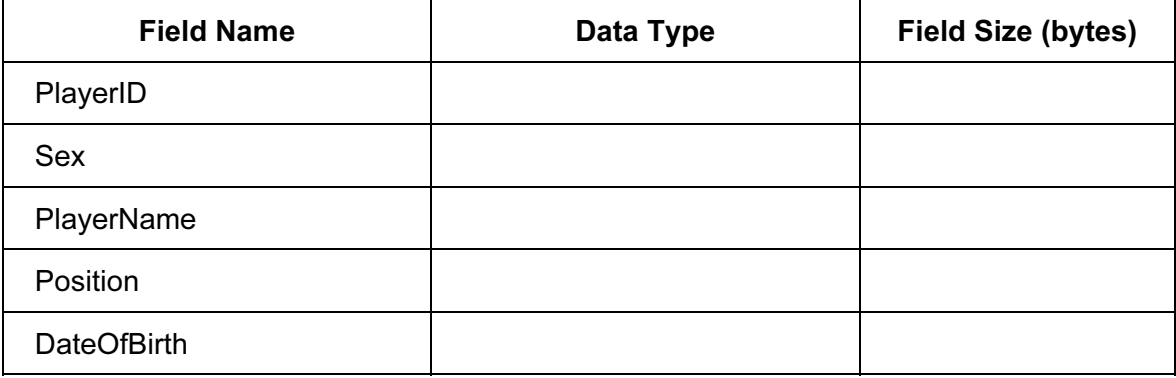

[10]

(g) The squad has 30 players. Ahmed stores the records in an array called Squad calculate how many players are defenders he designs this pseudocode:

```
Dtotal \leftarrow 0
ArrayPosition ← 1 
REPEAT 
     IF Squad[ArrayPosition].Position = 'd' 
          THEN 
               Dtotal ← Dtotal + 1 
     ENDIF 
    ArrayPosition ← ArrayPosition + 1 
UNTIL ArrayPosition = 30
```
This pseudocode will only consider the first 29 records in the array.

(i) State the name of this type of error.

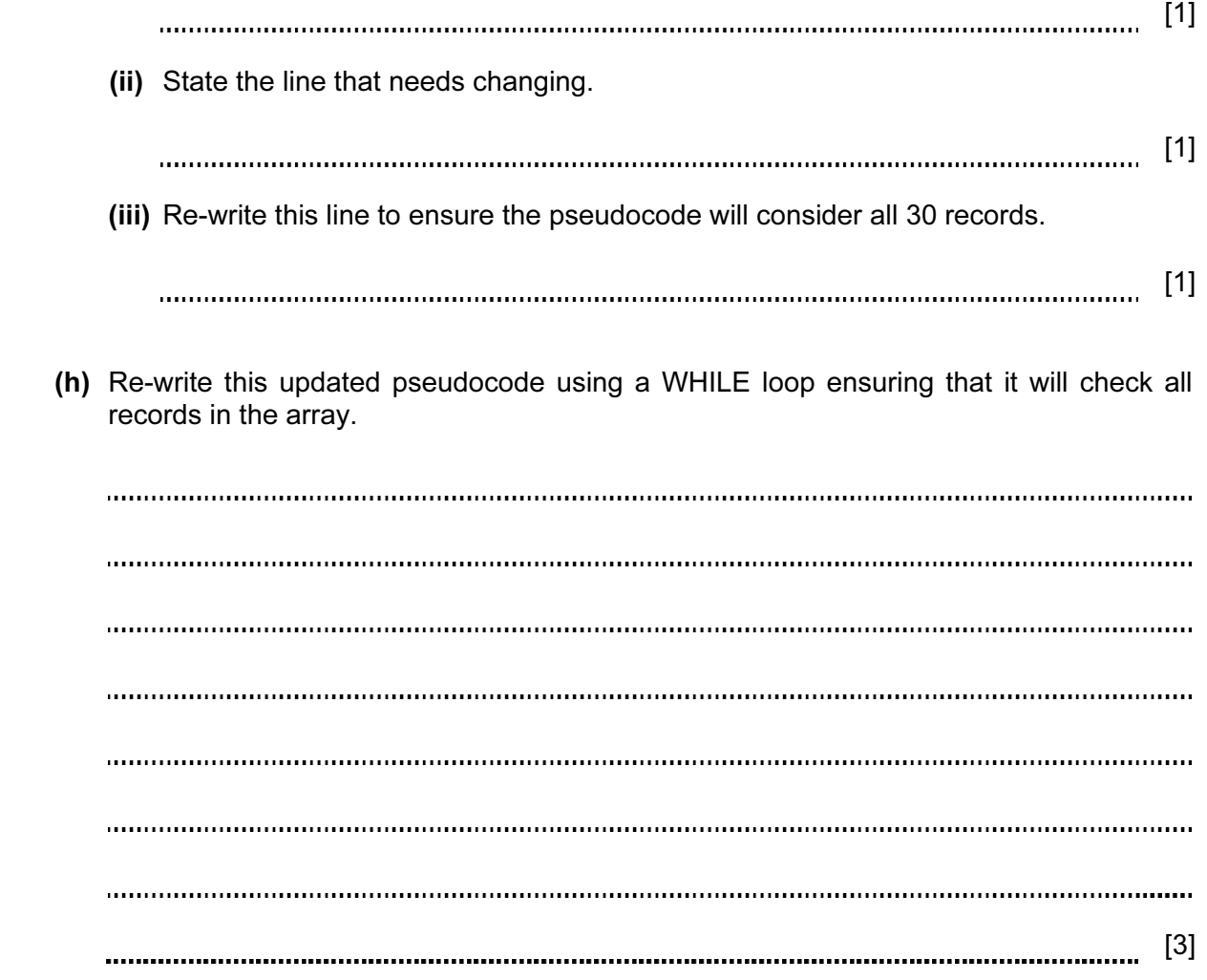

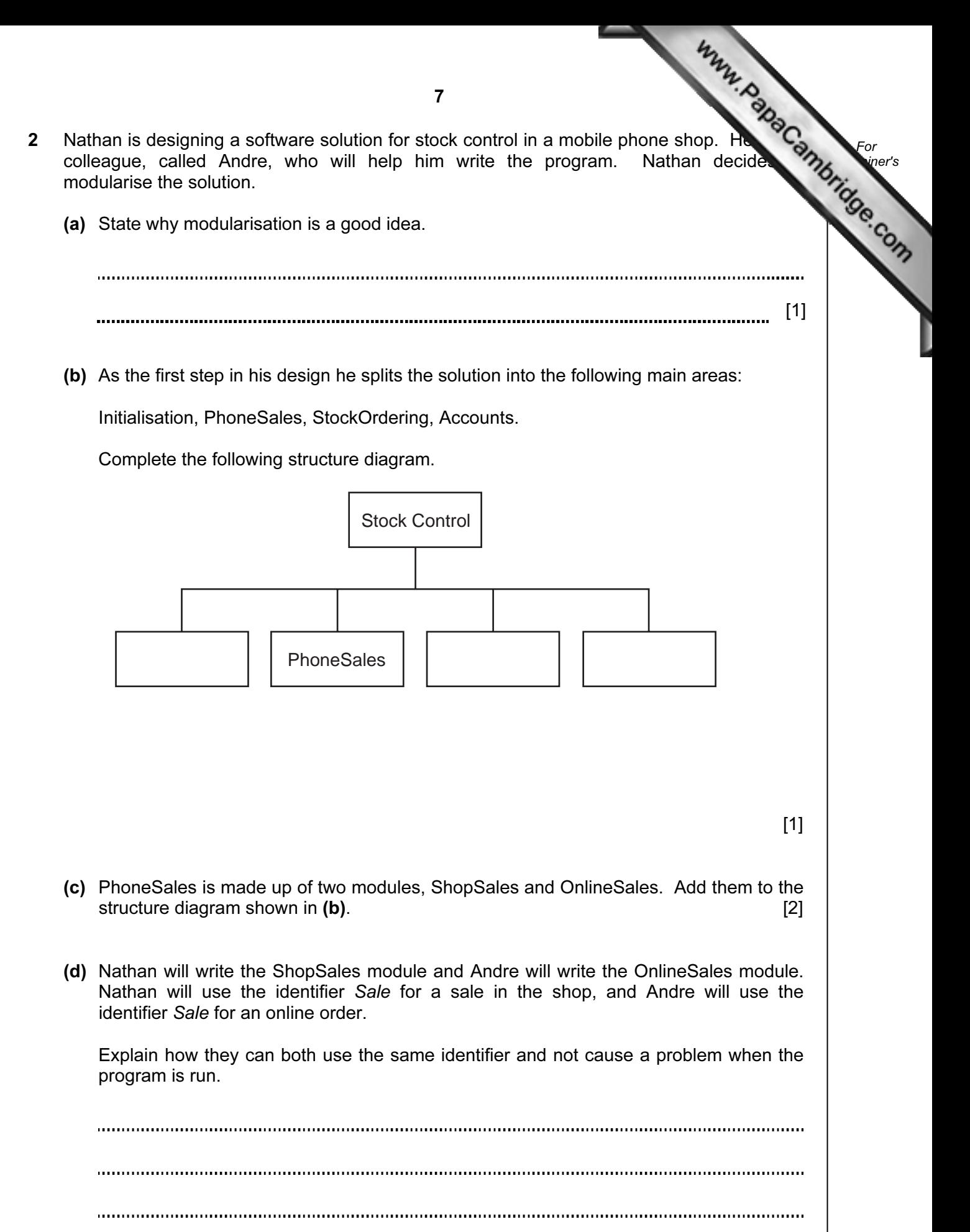

[2] 

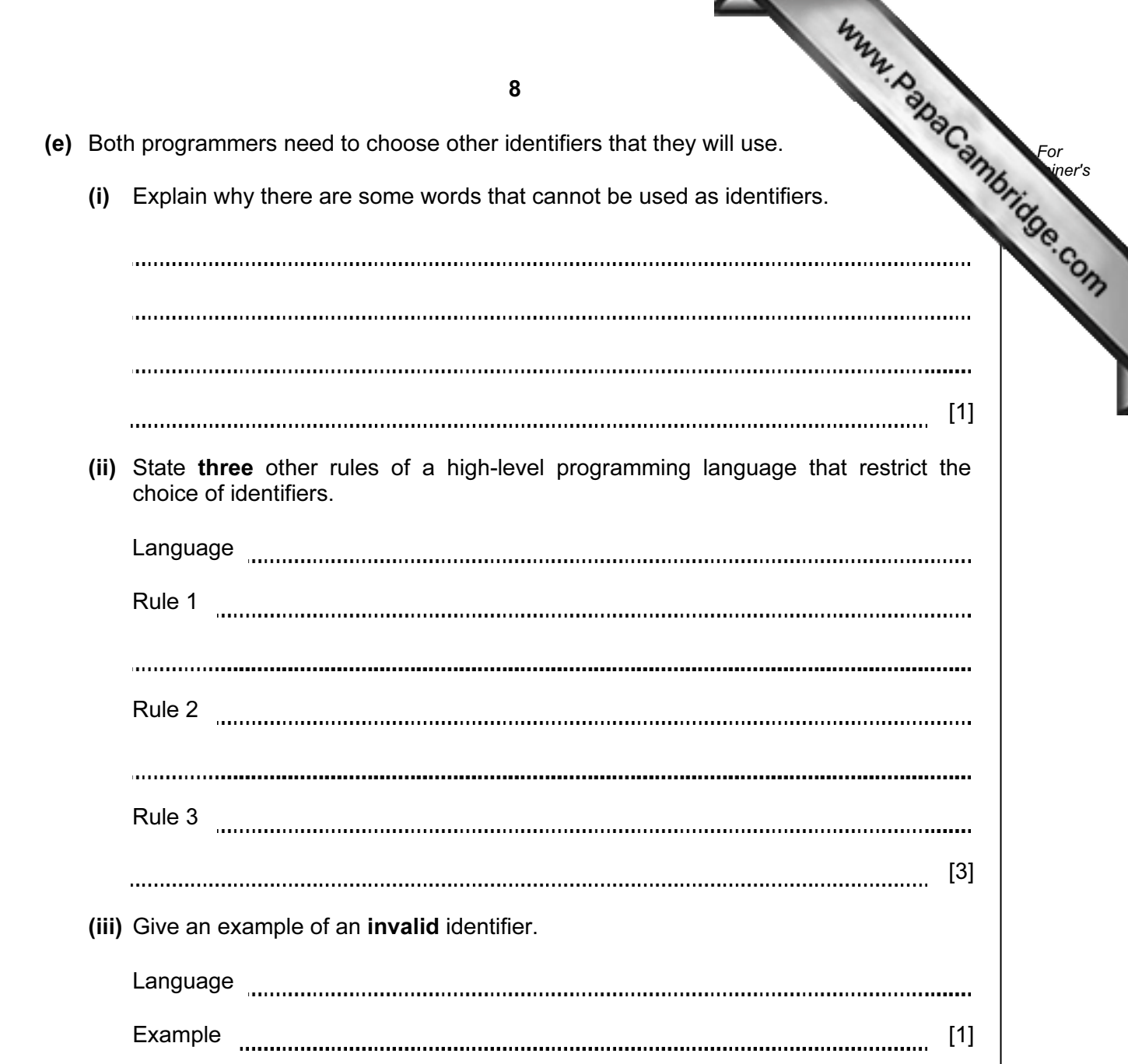

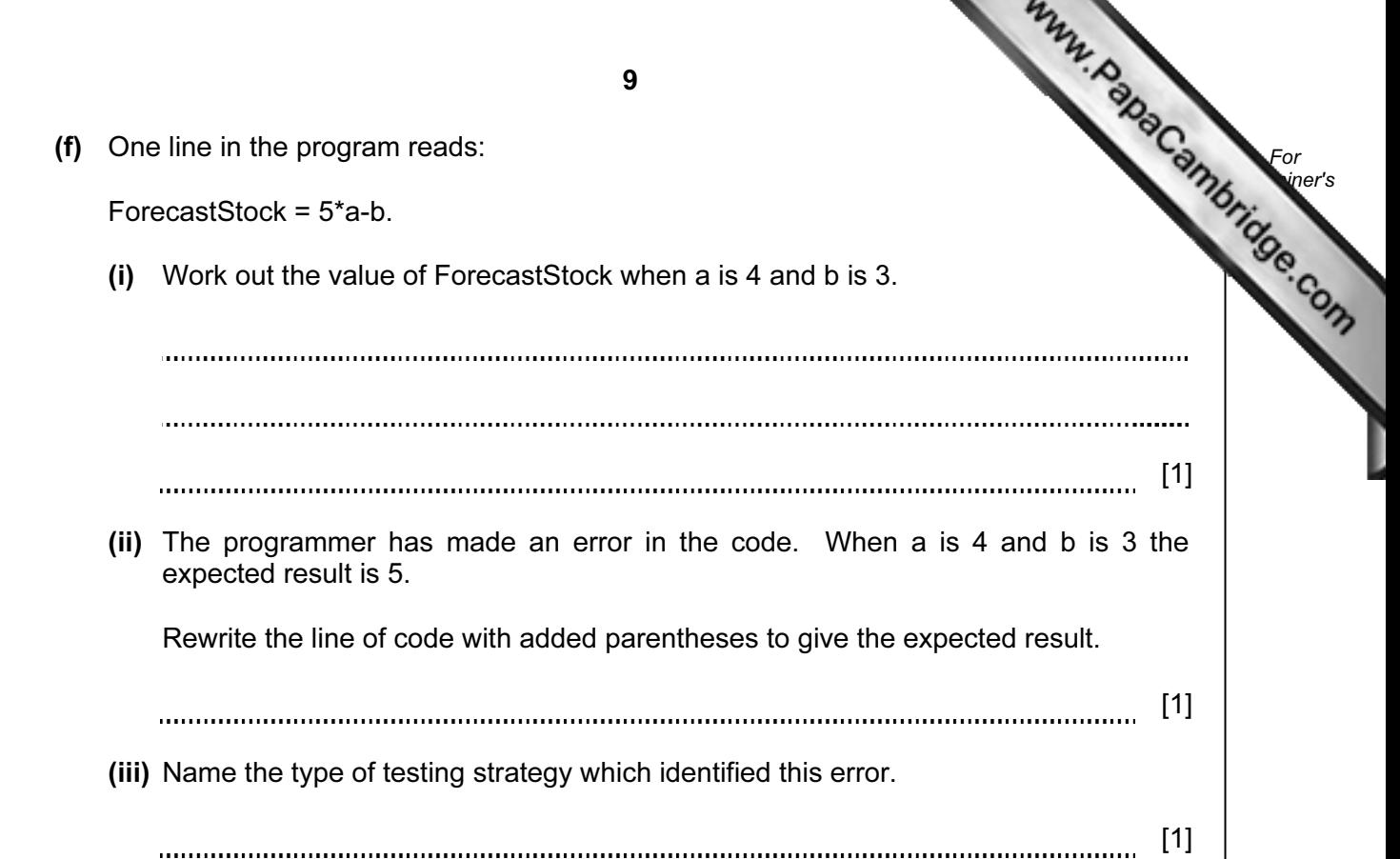

- (g) One type of test data is invalid data.
	- (i) Name the other two types.
		- 1 2 [\[2\]](http://www.studentbounty.com/)
	- (ii) Andre has written the StockOrdering module, which now needs testing.
		- The StockID is a whole number between 1000 and 9999
		- The ReOrderLevel is between 10% and 20%

 Give six different items of test data, other than invalid data, which thoroughly test the two rules given above. Give a reason for each choice.

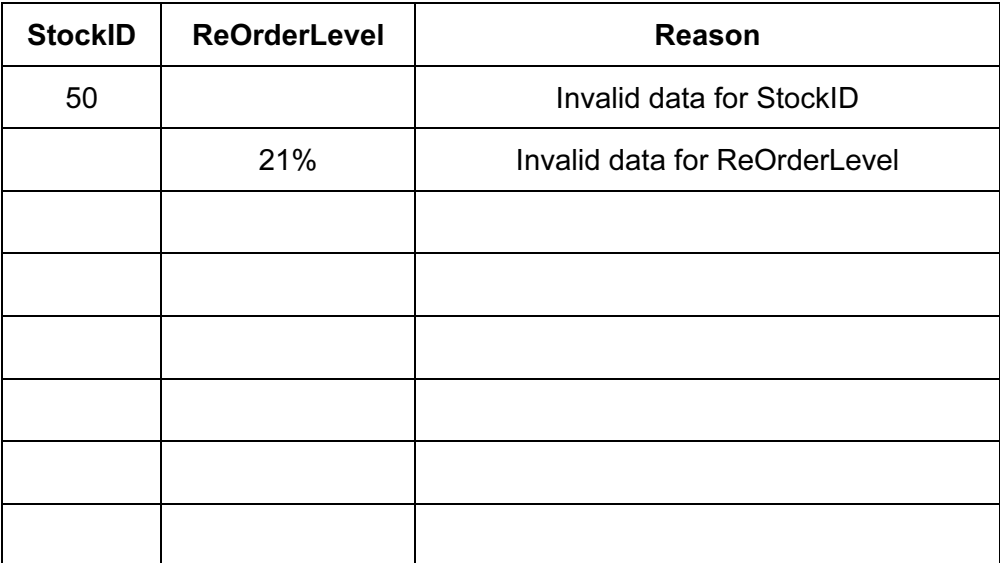

 $[6]$ 

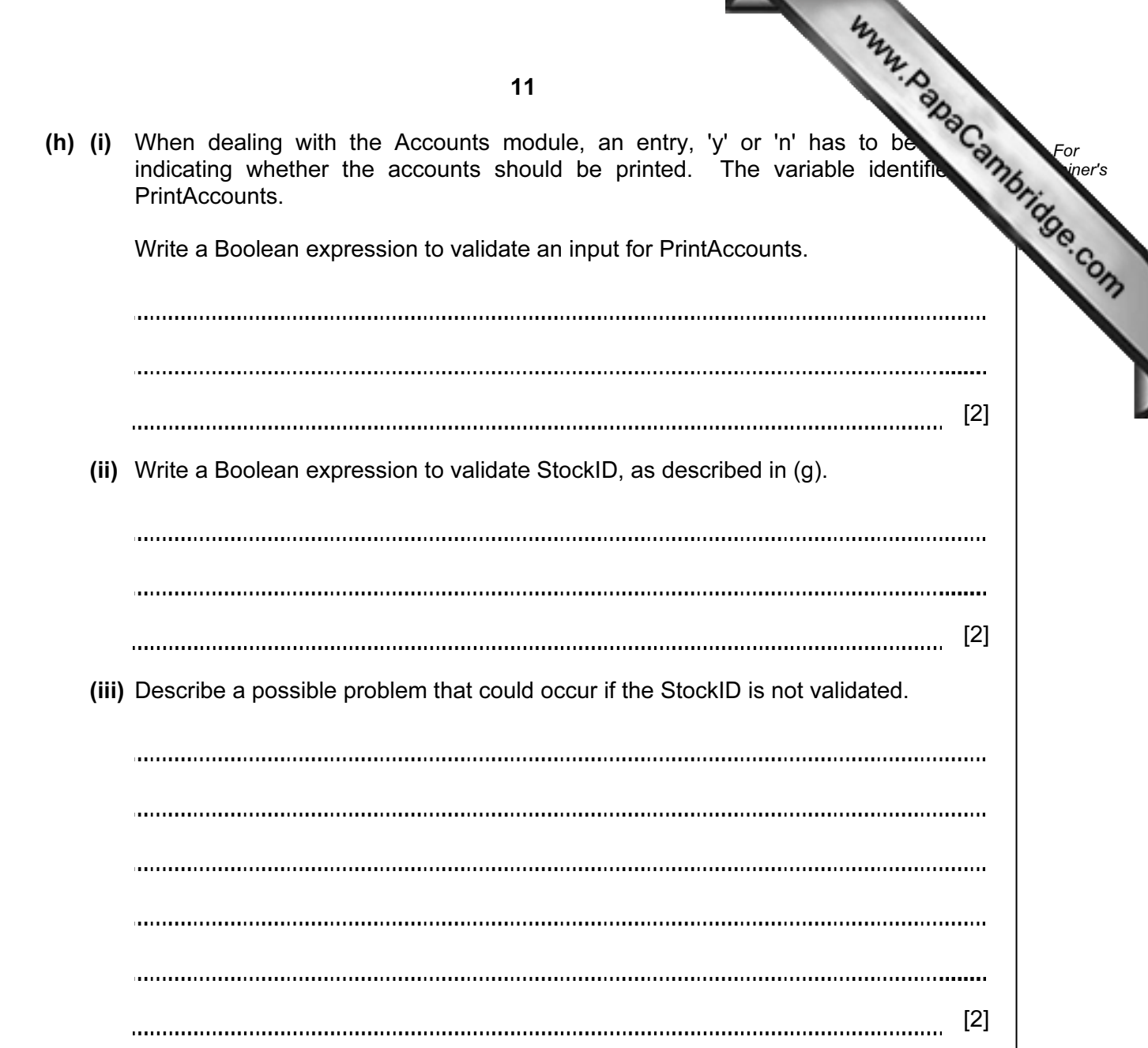

3 Aisha is learning about manipulating strings in a high-level programming language. She has an idea that she wants to try. She produces the following design in pseudocode

```
 FUNCTION Surprise(MyWord : STRING): STRING 
  LOOP FOR Counter \leftarrow 1 TO LENGTH(MyWord)
     Temp[Counter] ← MyWord[LENGTH(MyWord) – (Counter-1)] 
   ENDLOOP 
   Surprise ← Temp 
ENDFUNCTION
```
(a) Complete the trace of this function for the function call  $\text{Supprise}$  ('rac').

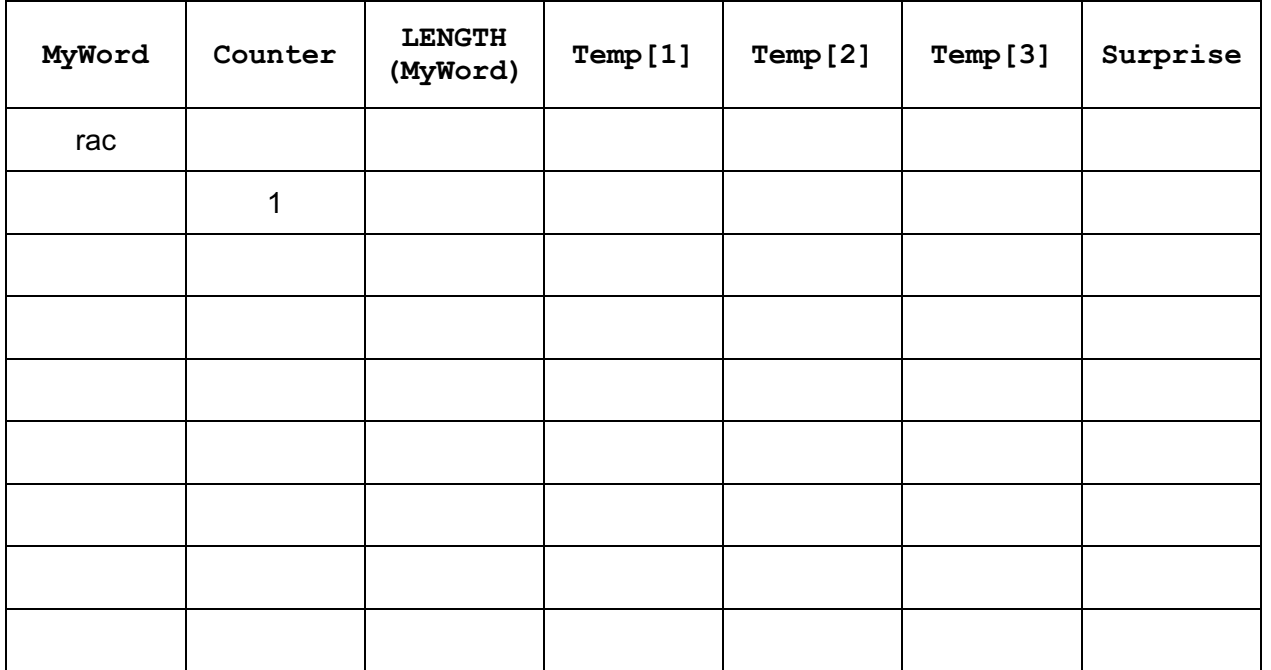

 $[3]$ 

For **Example 1** Use

 (b) State the purpose of this function. [1] (c) Describe what Surprise  $\leftarrow$  Temp does. [2] 

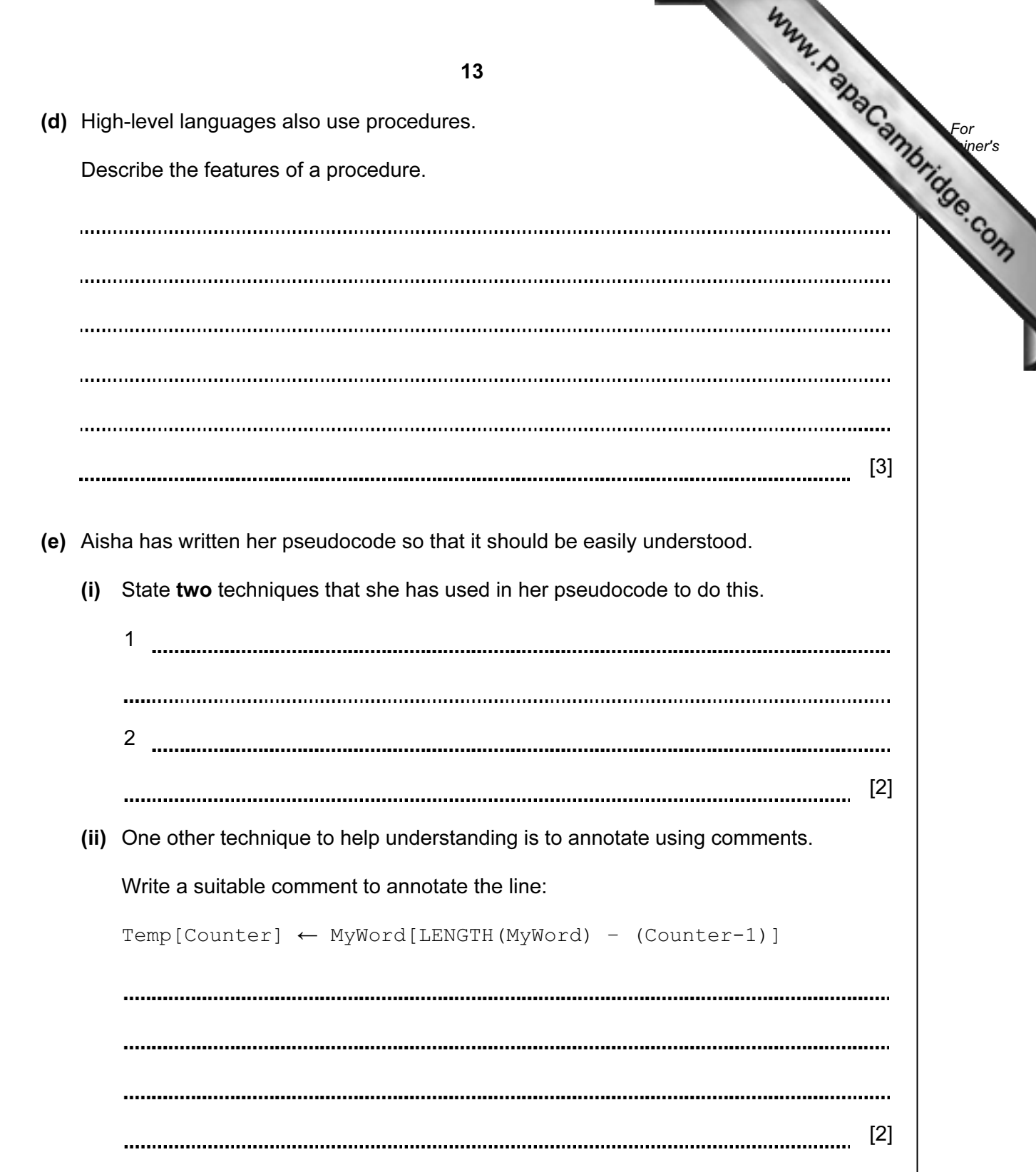

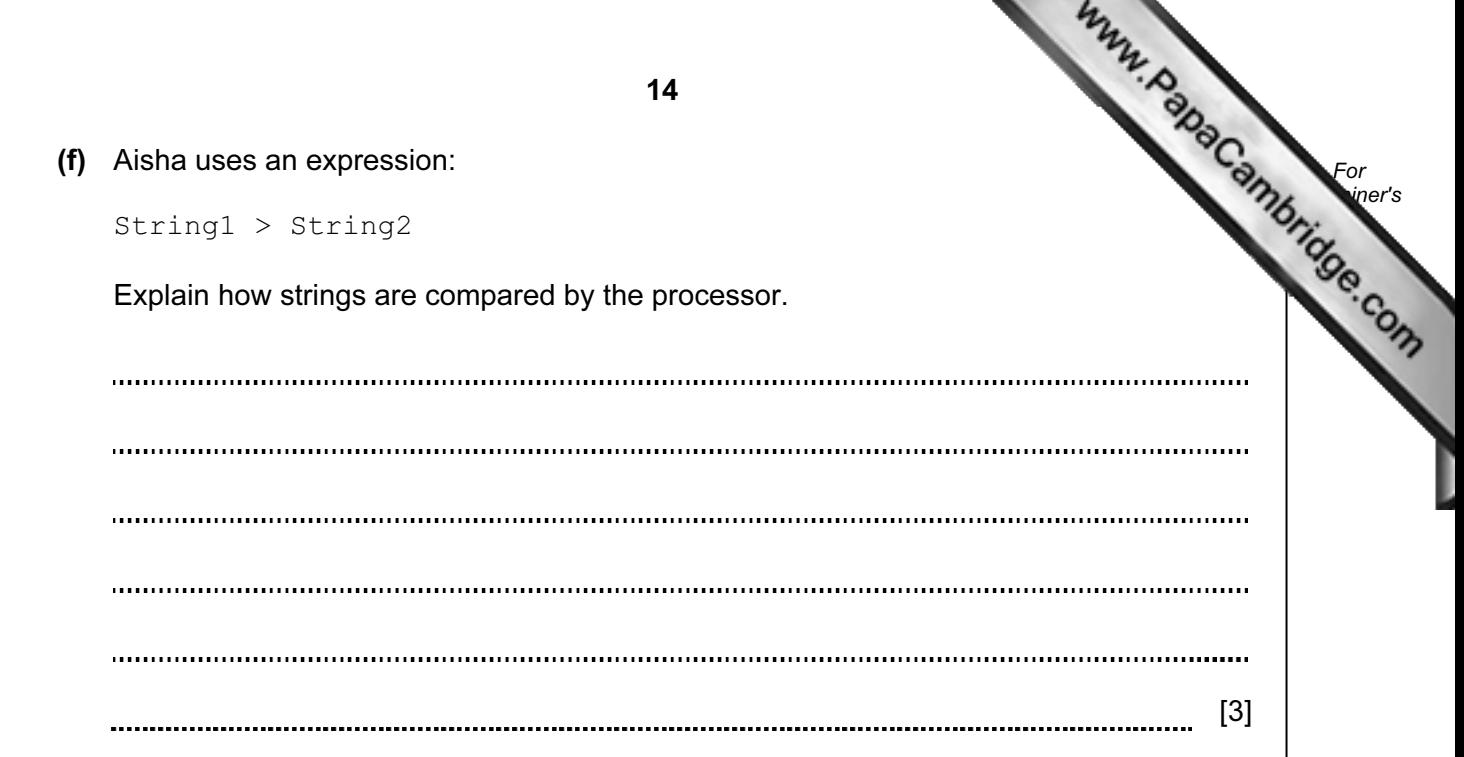

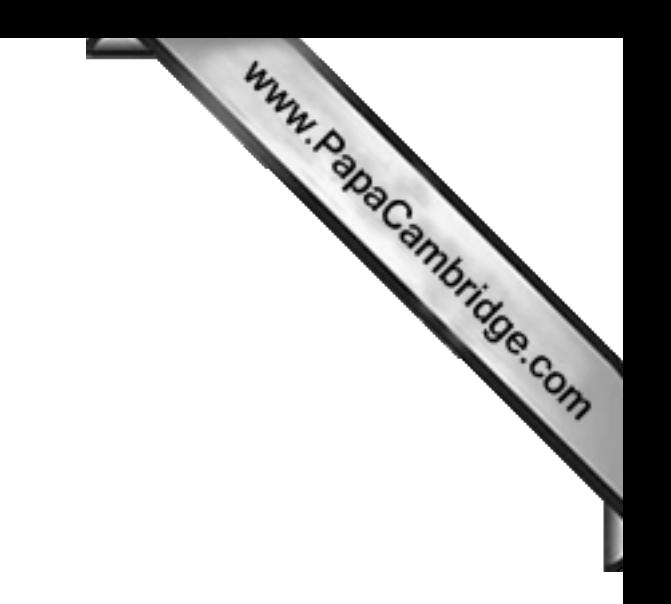

BLANK PAGE

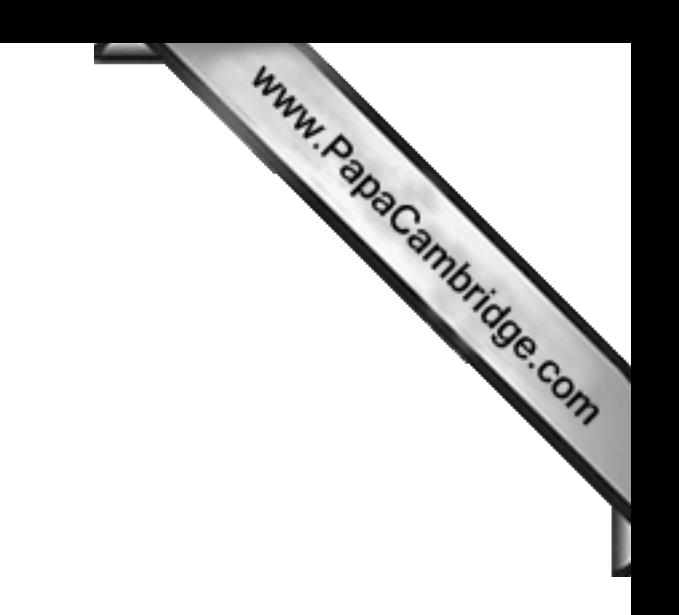

BLANK PAGE

Permission to reproduce items where third-party owned material protected by copyright is included has been sought and cleared where possible. Every reasonable effort has been made by the publisher (UCLES) to trace copyright holders, but if any items requiring clearance have unwittingly been included, the publisher will be pleased to make amends at the earliest possible opportunity.

University of Cambridge International Examinations is part of the Cambridge Assessment Group. Cambridge Assessment is the brand name of University of